## **KELULUSAN CADANGAN PINDAAN/TAMBAHAN DOKUMEN (CPD) PEJABAT NAIB CANSELOR**

Mencadangkan Borang Permohonan Cadangan/Tambahan Dokumen (CPD) untuk mendapatkan kelulusan pada Mesyuarat Ketua-ketua Bahagian Pejabat Naib Canselor (2 Disember 2011) berkuat kuasa pada **23 Disember 2011.**

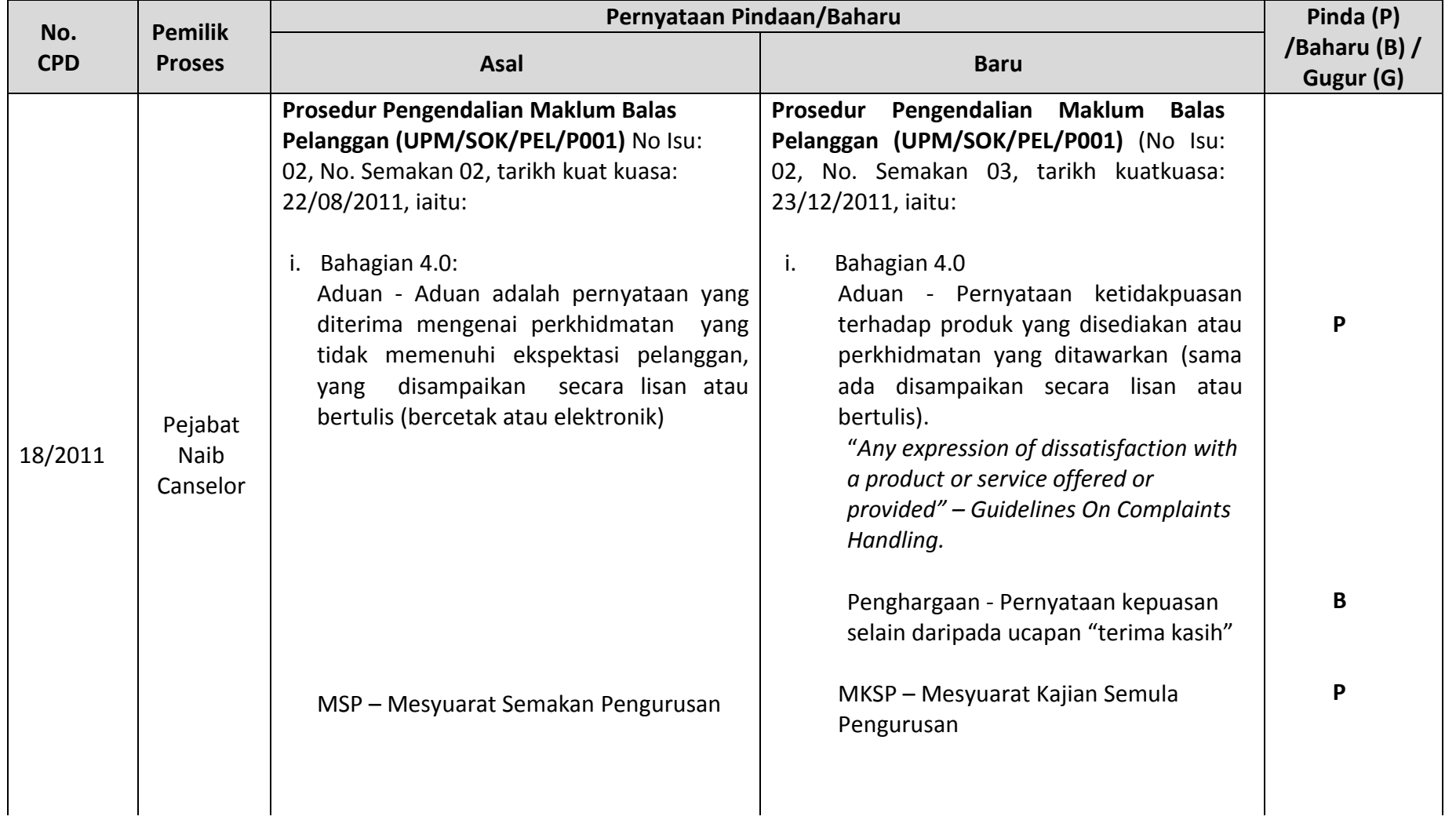

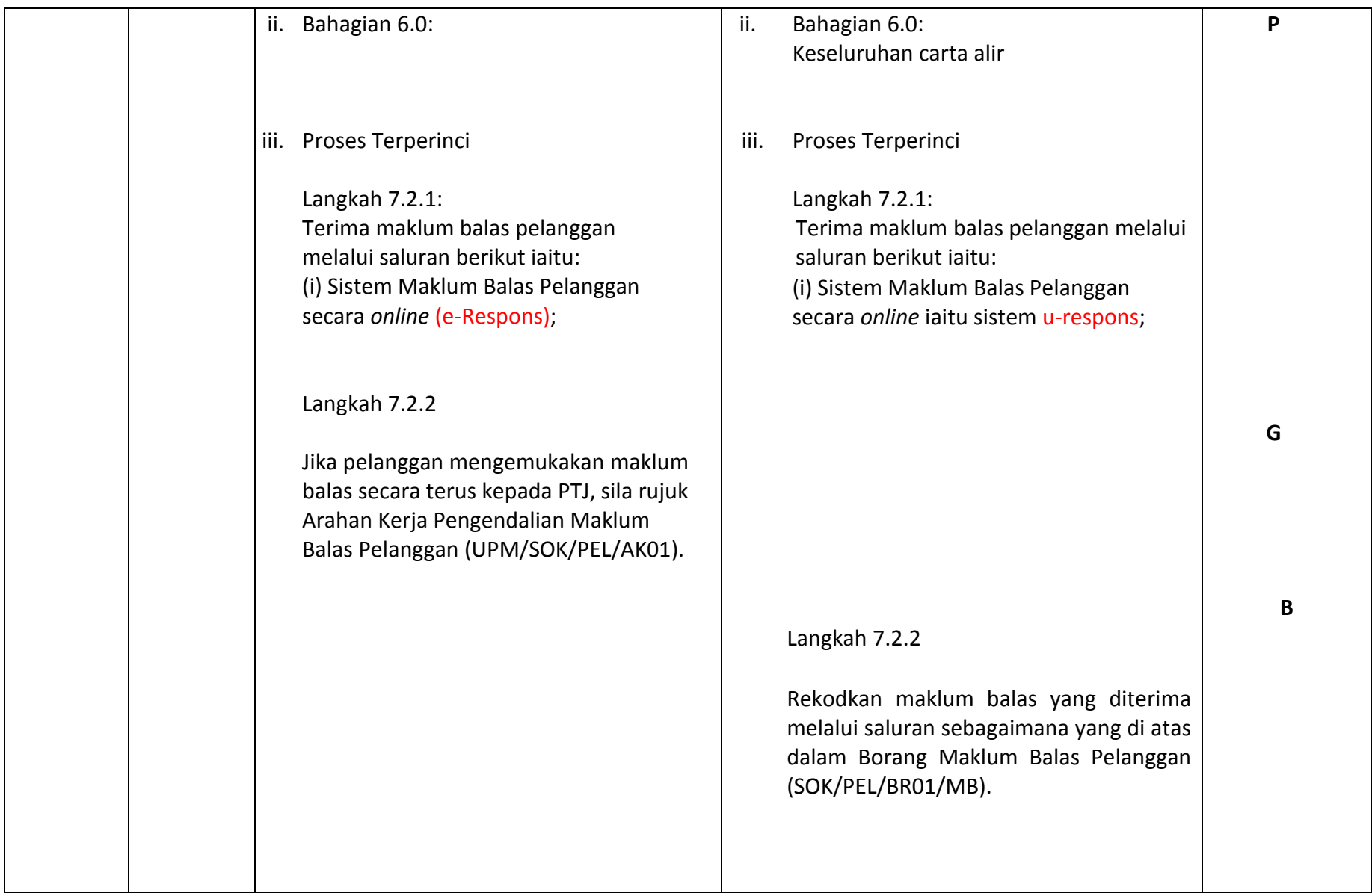

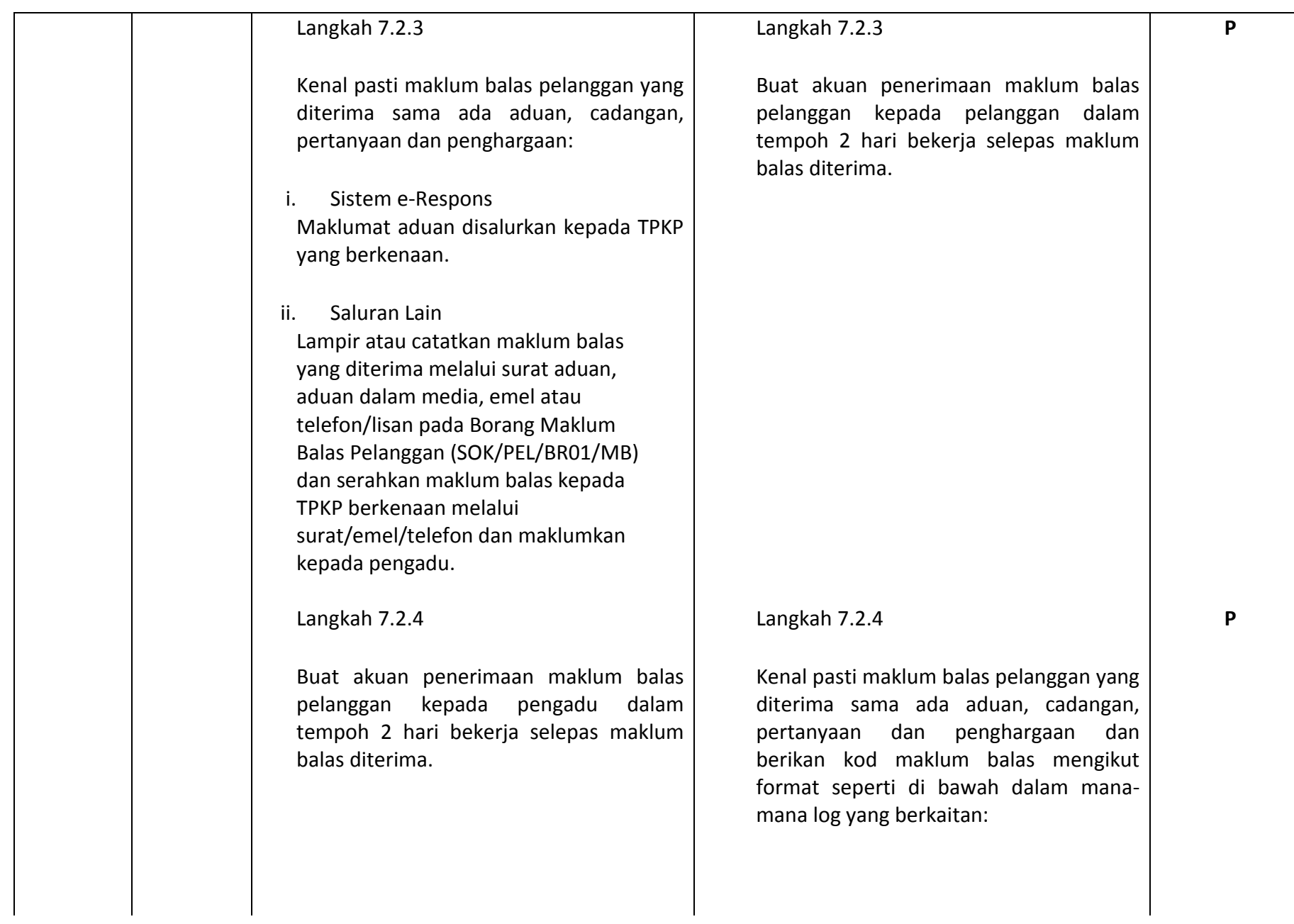

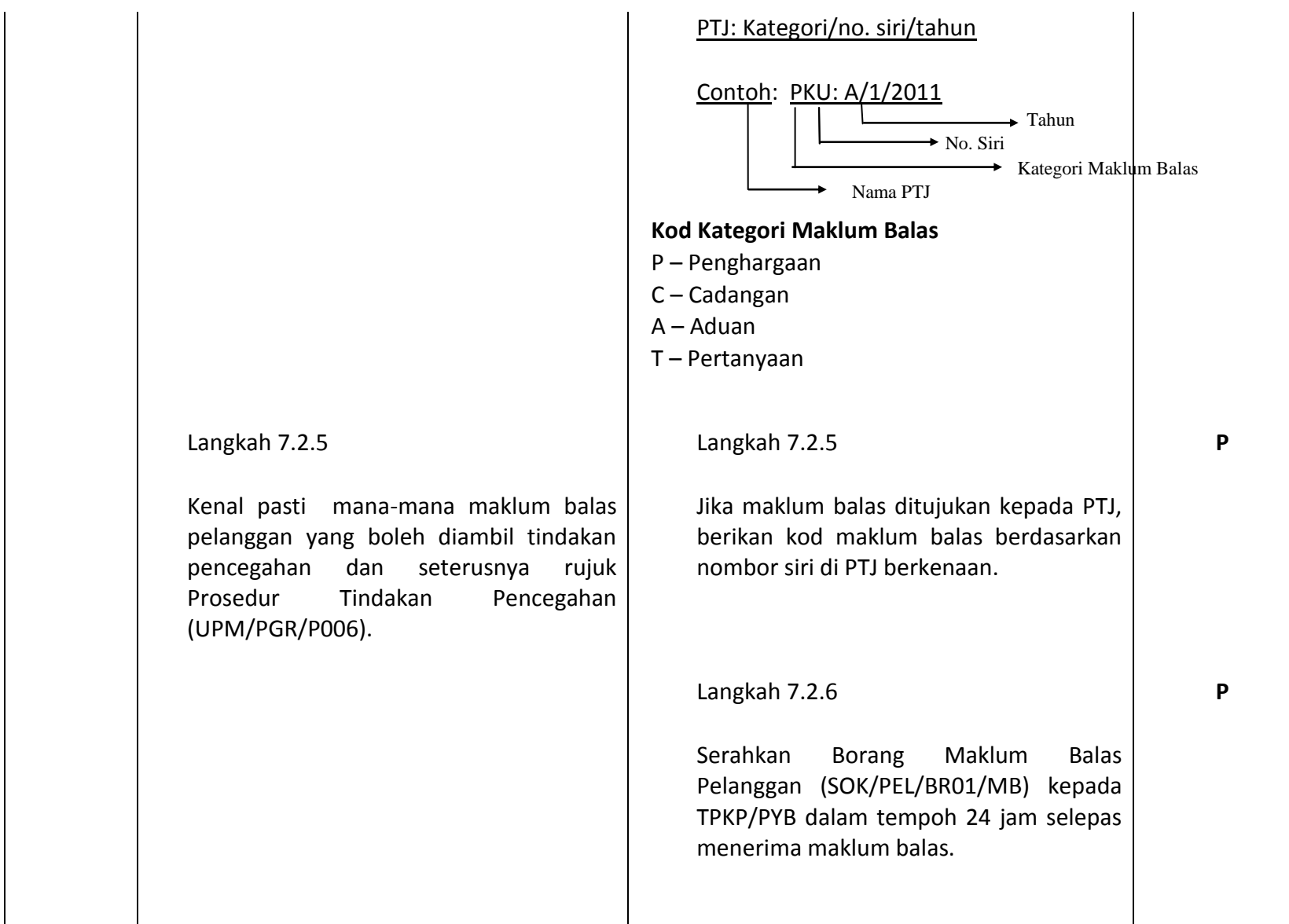

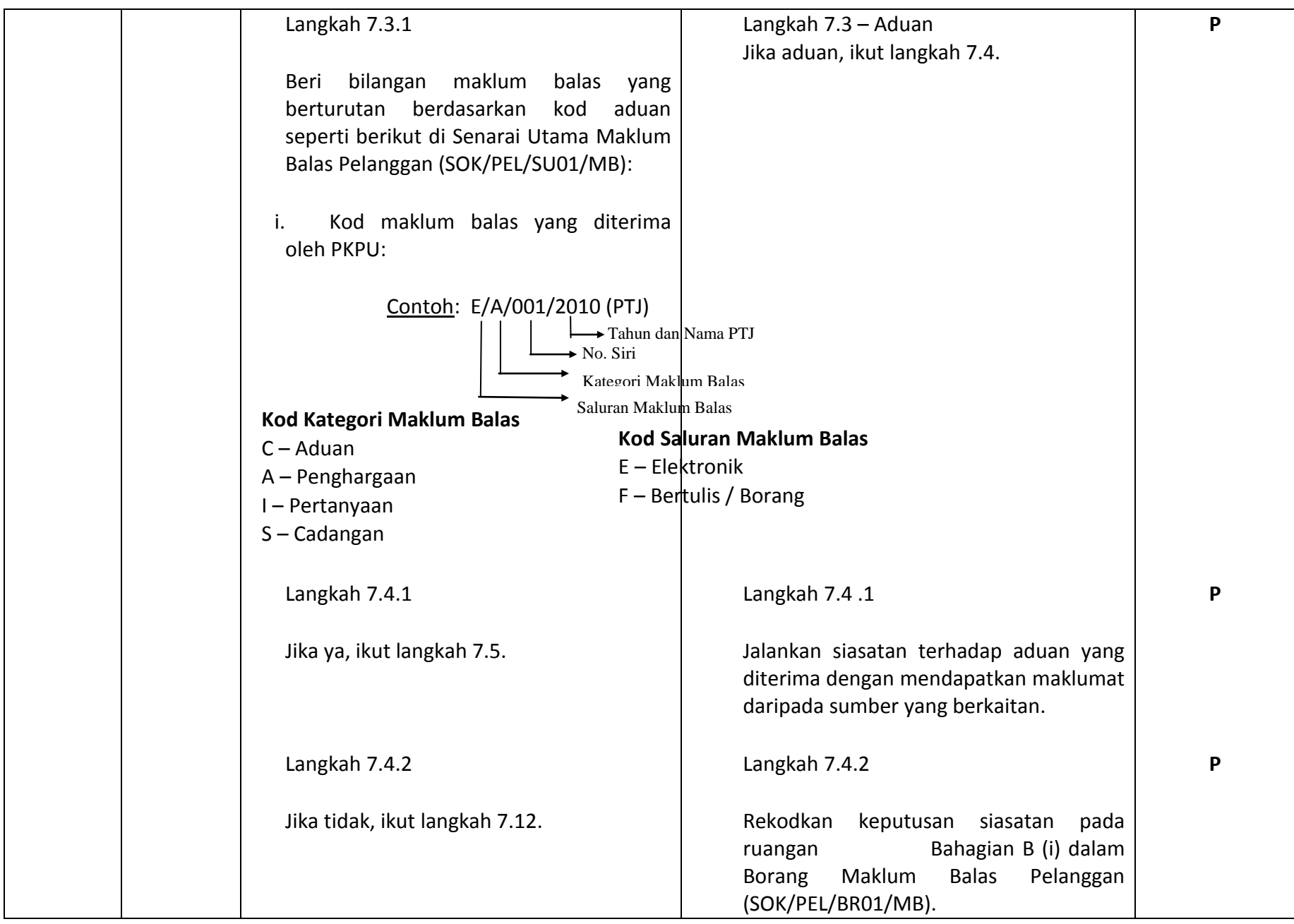

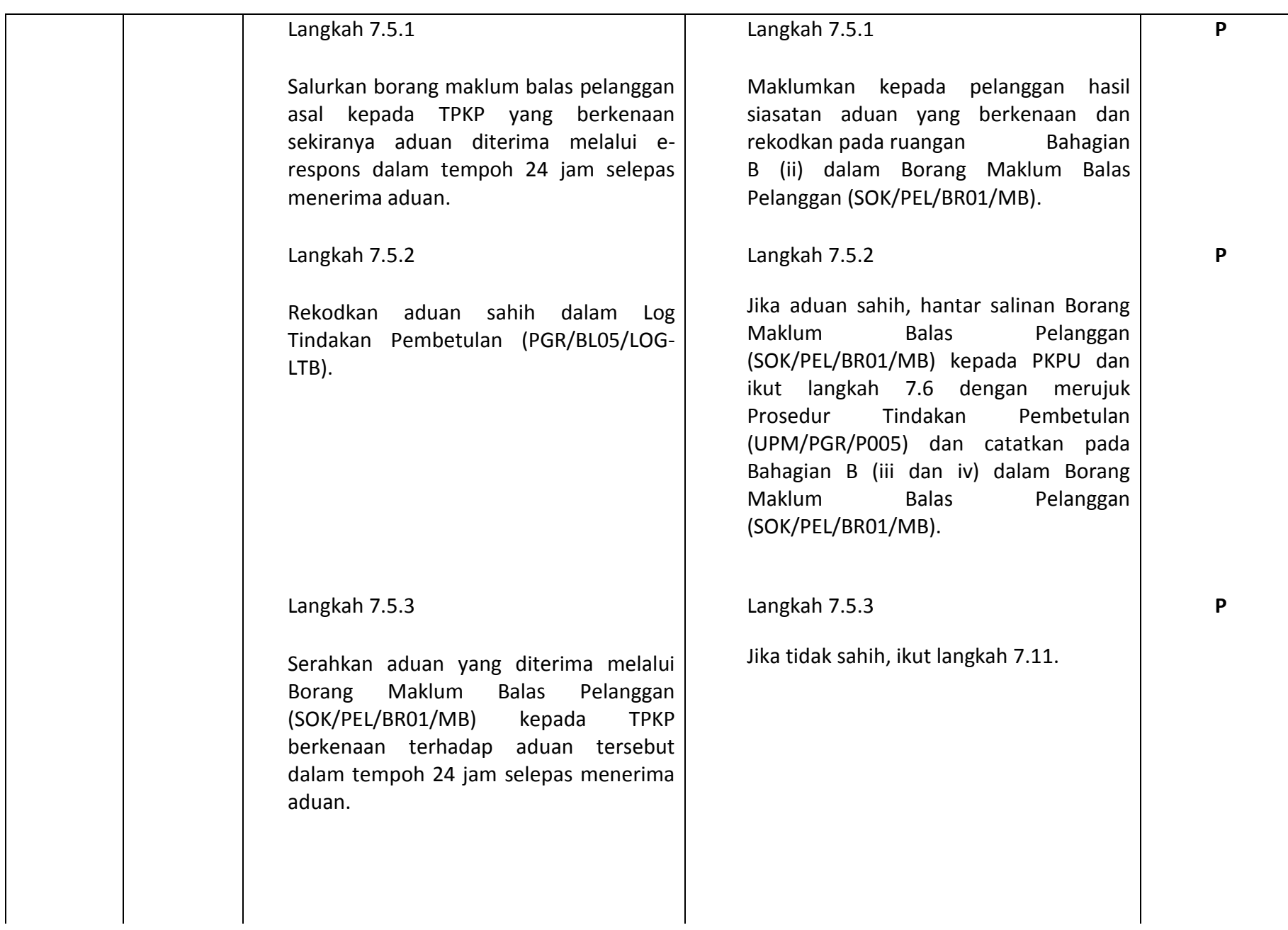

 $\mathbf{I}$ 

6

 $\mathbf{I}$ 

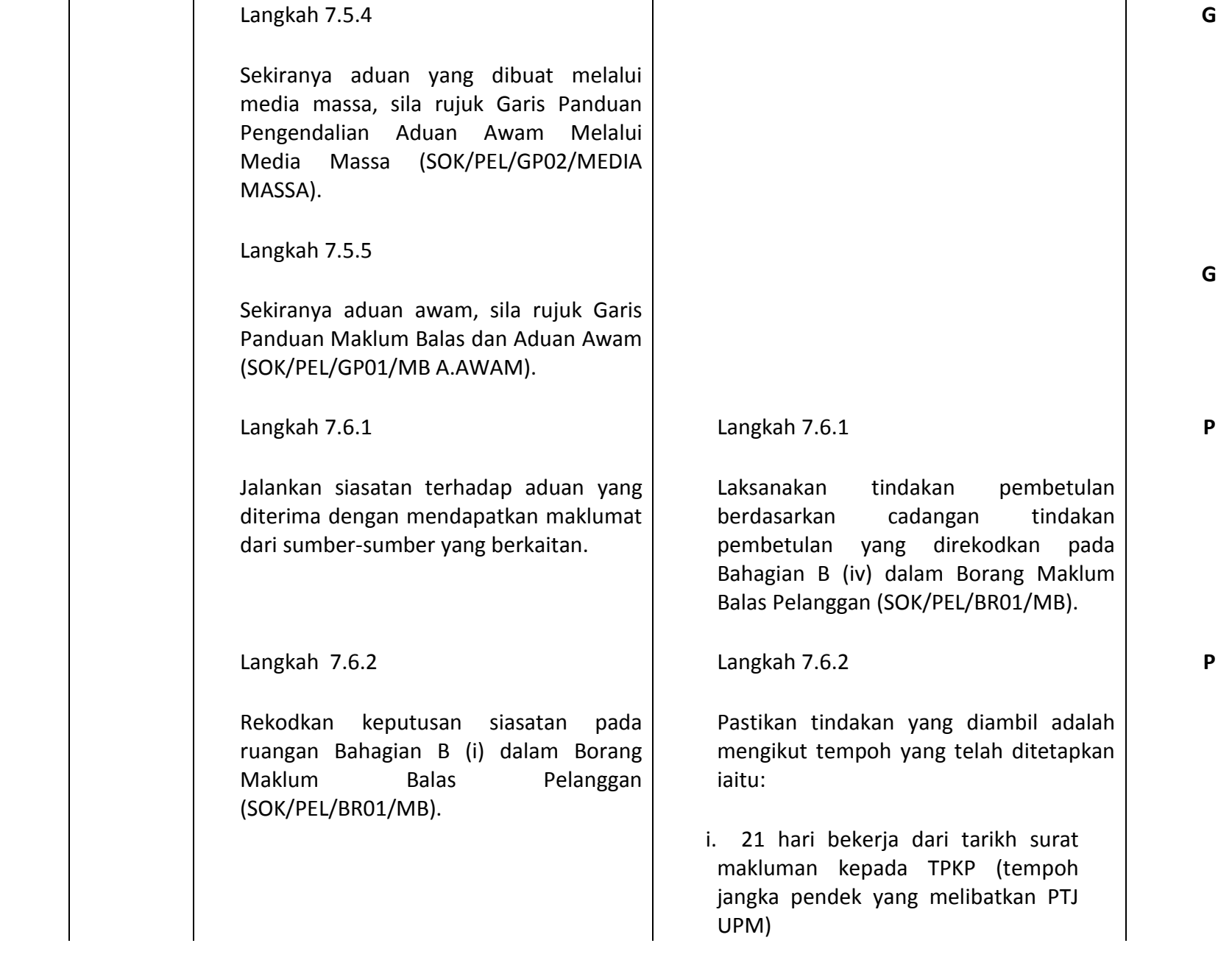

7

ii. 6 bulan hingga setahun (tempoh jangka panjang yang melibatkan pihak ketiga seperti agensi luar).

iii. Sekiranya masa yang ditetapkan tidak dapat dicapai kerana mungkin maklum balas pelanggan memerlukan masa yang panjang untuk siasatan rapi dijalankan, TPKP yang mengendalikan maklum balas tersebut perlu memberitahu PKPU dan pelanggan, berkenaan tarikh baru untuk pelanggan menerima penjelasan. Sasaran universiti ialah agar pelanggan menerima penjelasan dalam tempoh baru yang ditetapkan.

## Langkah 7.6.3

Catatkan tarikh tindakan dilaksanakan pada Maklum Balas Pelanggan (SOK/PEL/BR01/MB) dan serahkan semula borang kepada PKPU beserta bukti pelaksanaan tindakan.

**P**

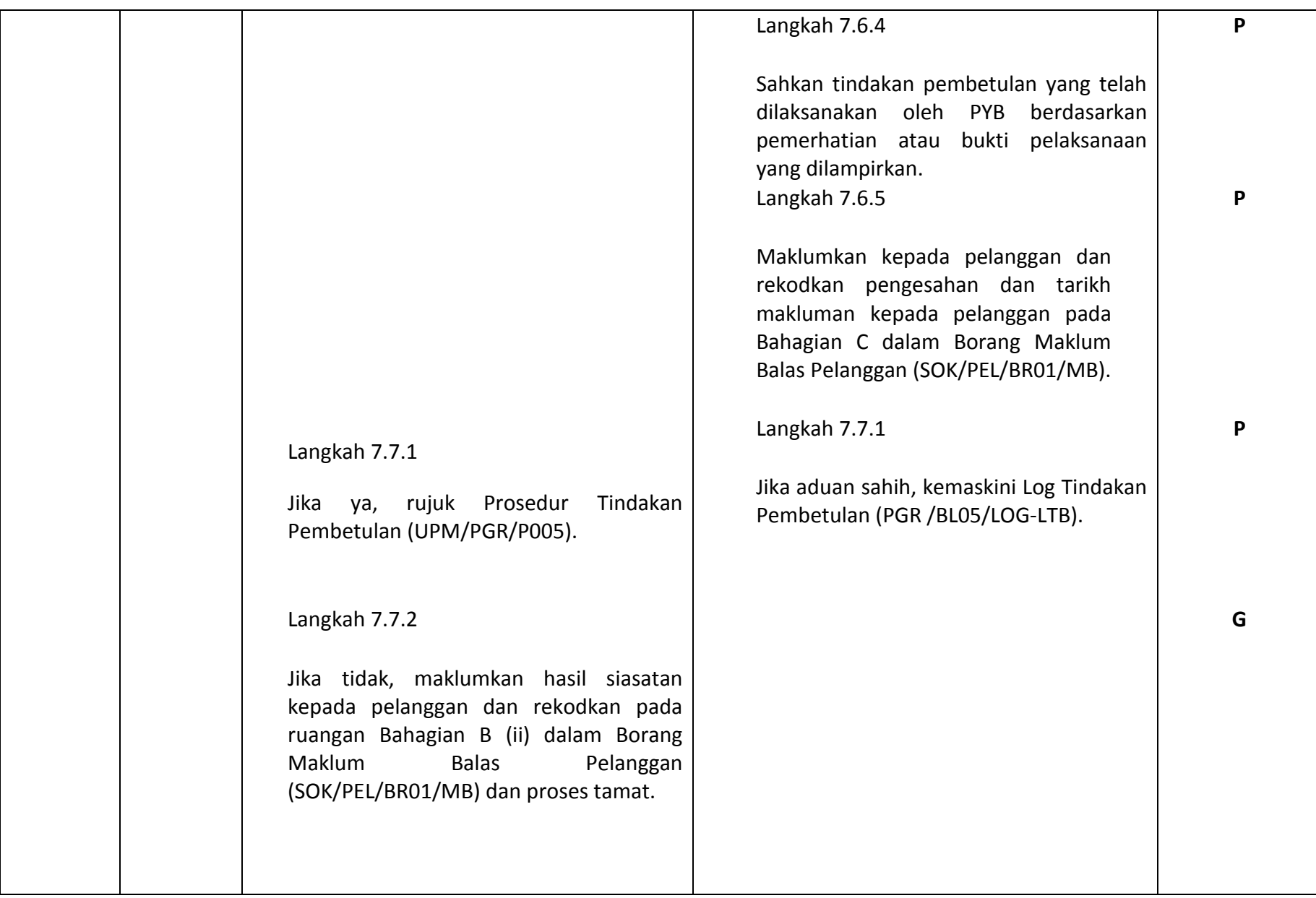

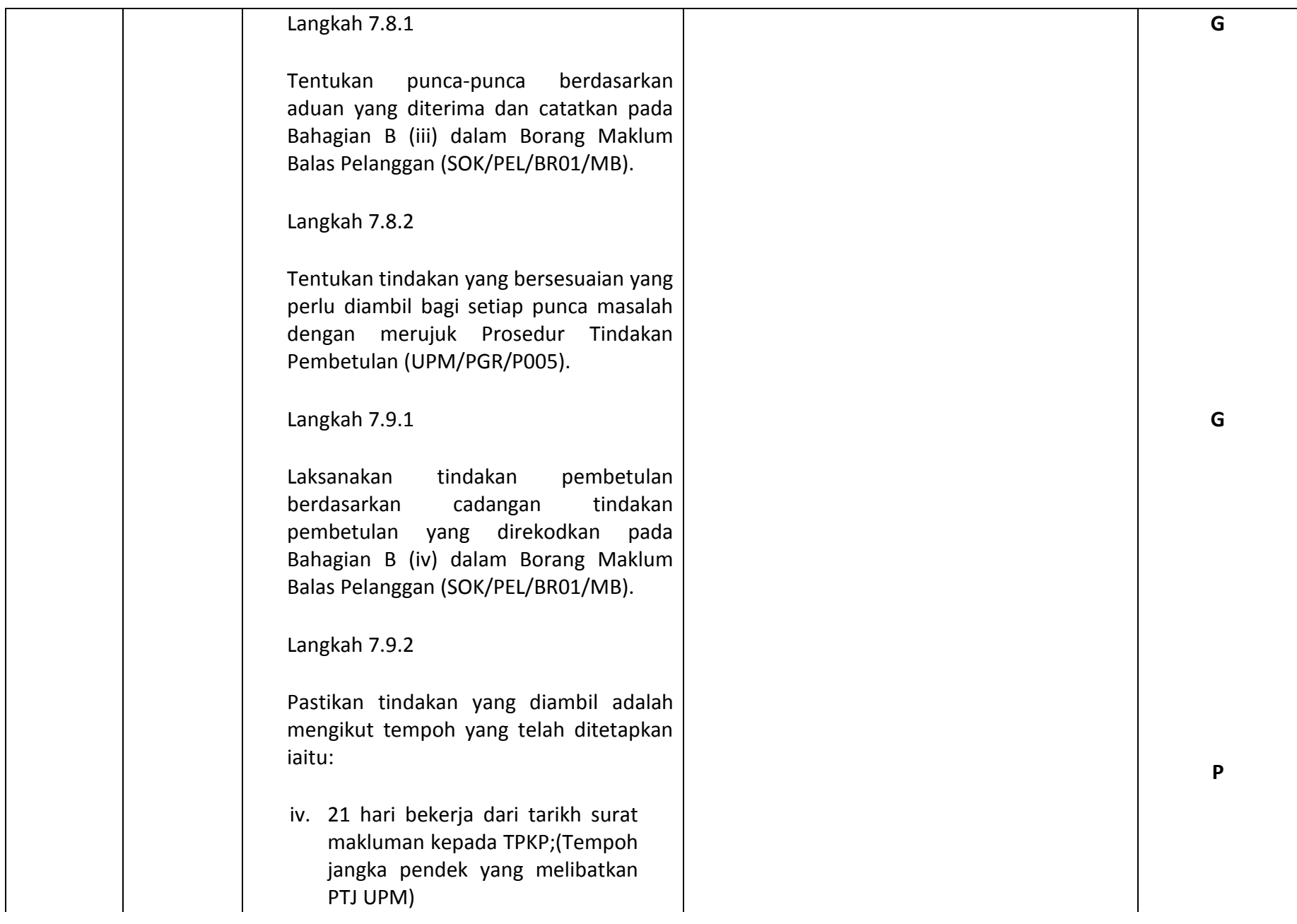

v. 6 bulan hingga setahun (Tempoh jangka panjang yang melibatkan pihak ketiga seperti agensi luar).

vi. Sekiranya masa yang ditetapkan tidak dapat dicapai kerana mungkin maklum balas pengadu memerlukan masa yang panjang untuk siasatan rapi dijalankan, TPKP yang mengendalikan maklum balas tersebut perlu memberitahu PKPU dan pengadu, berkenaan tarikh baru untuk pengadu menerima penjelasan. Sasaran universiti ialah agar pengadu menerima penjelasan dalam tempoh baru yang ditetapkan.

Langkah 7.9.3

Catatkan tarikh tindakan dilaksanakan pada Maklum Balas Pelanggan (SOK/PEL/BR01/MB) dan serahkan semula borang kepada PKPU beserta bukti pelaksanaan tindakan (jika ada).

Langkah 7.10.1

Sahkan tindakan pembetulan yang telah dilaksanakan oleh PYB berdasarkan pemerhatian atau bukti pelaksanaan yang dilampirkan.

**P**

**P**

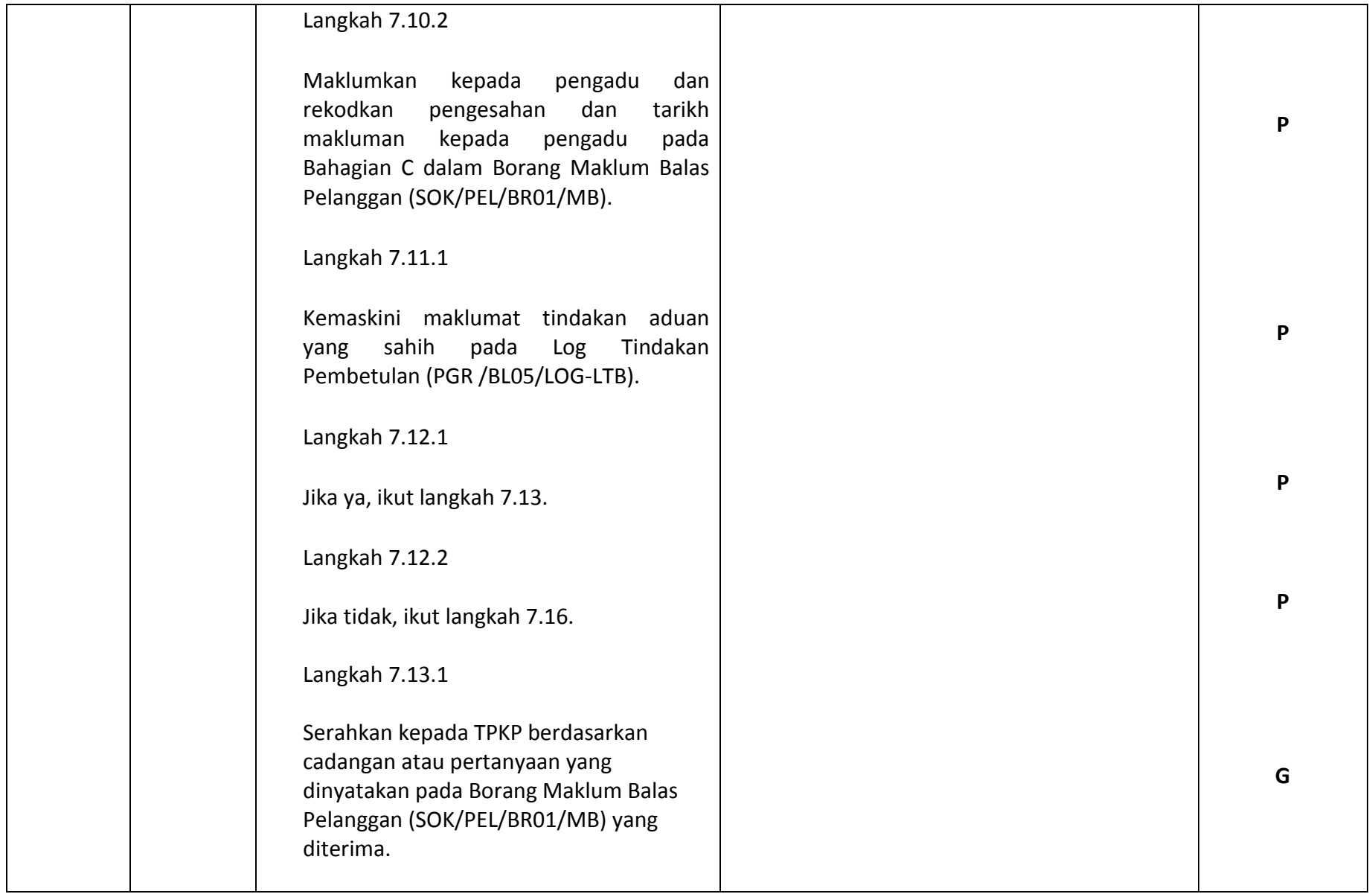

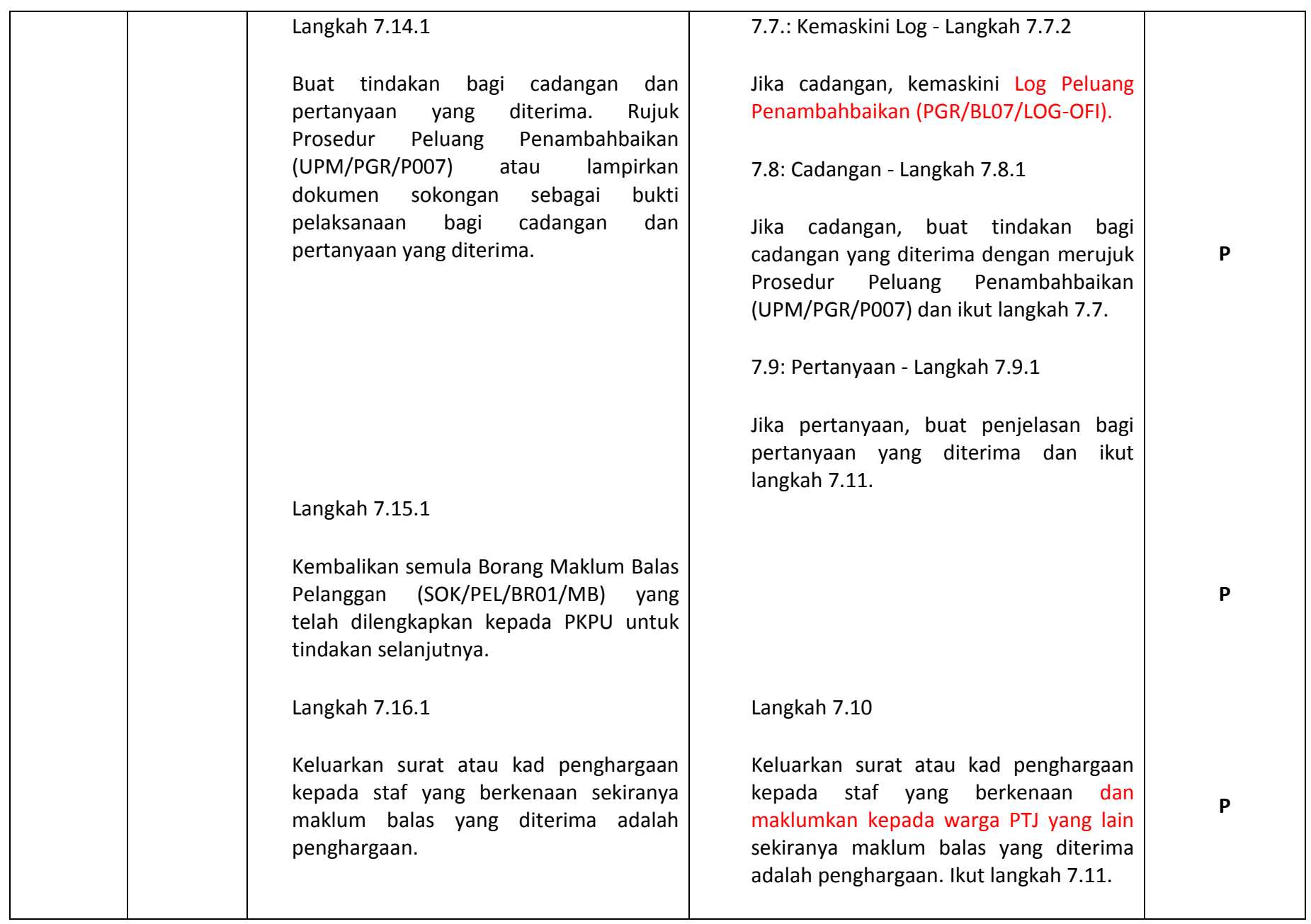

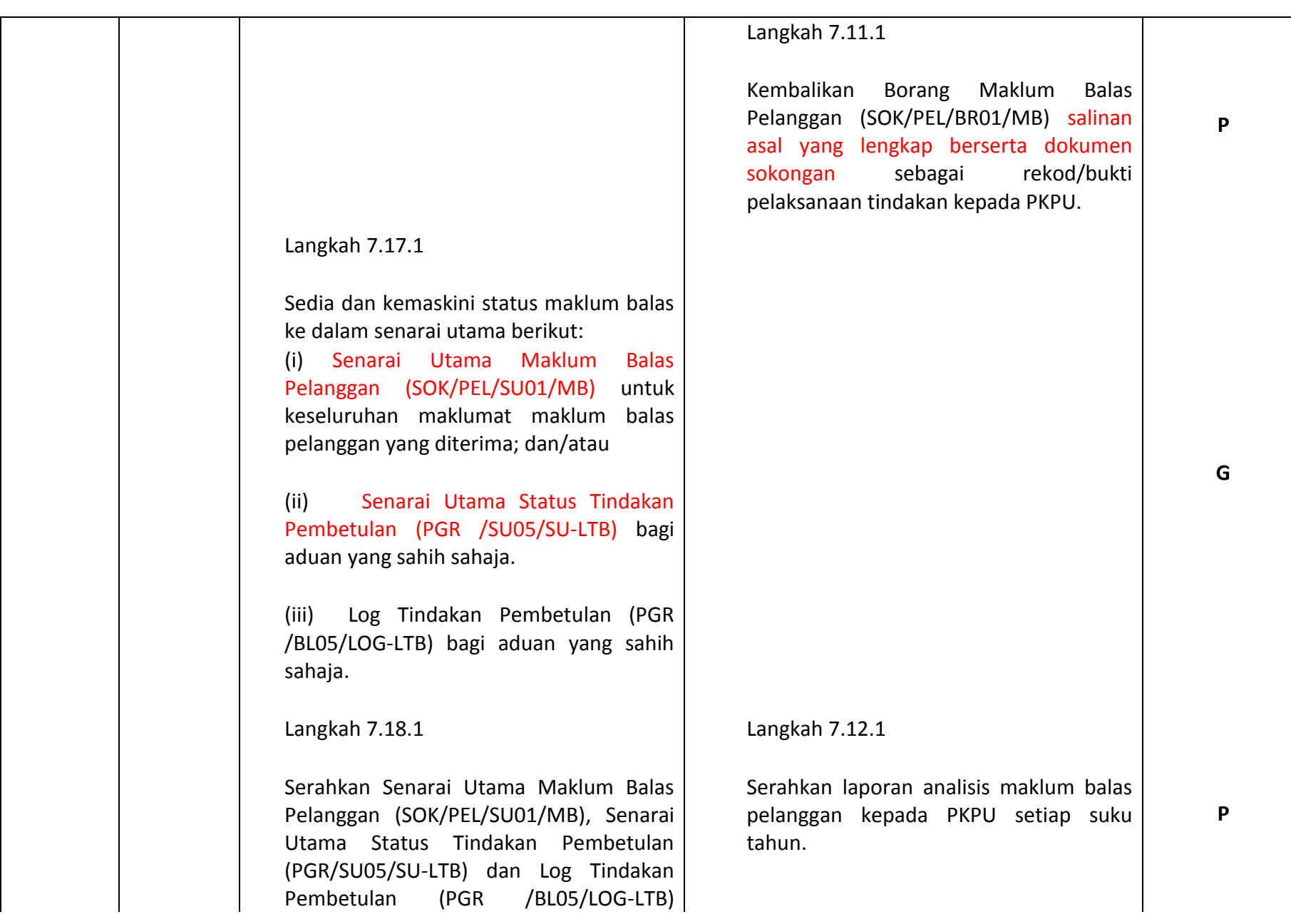

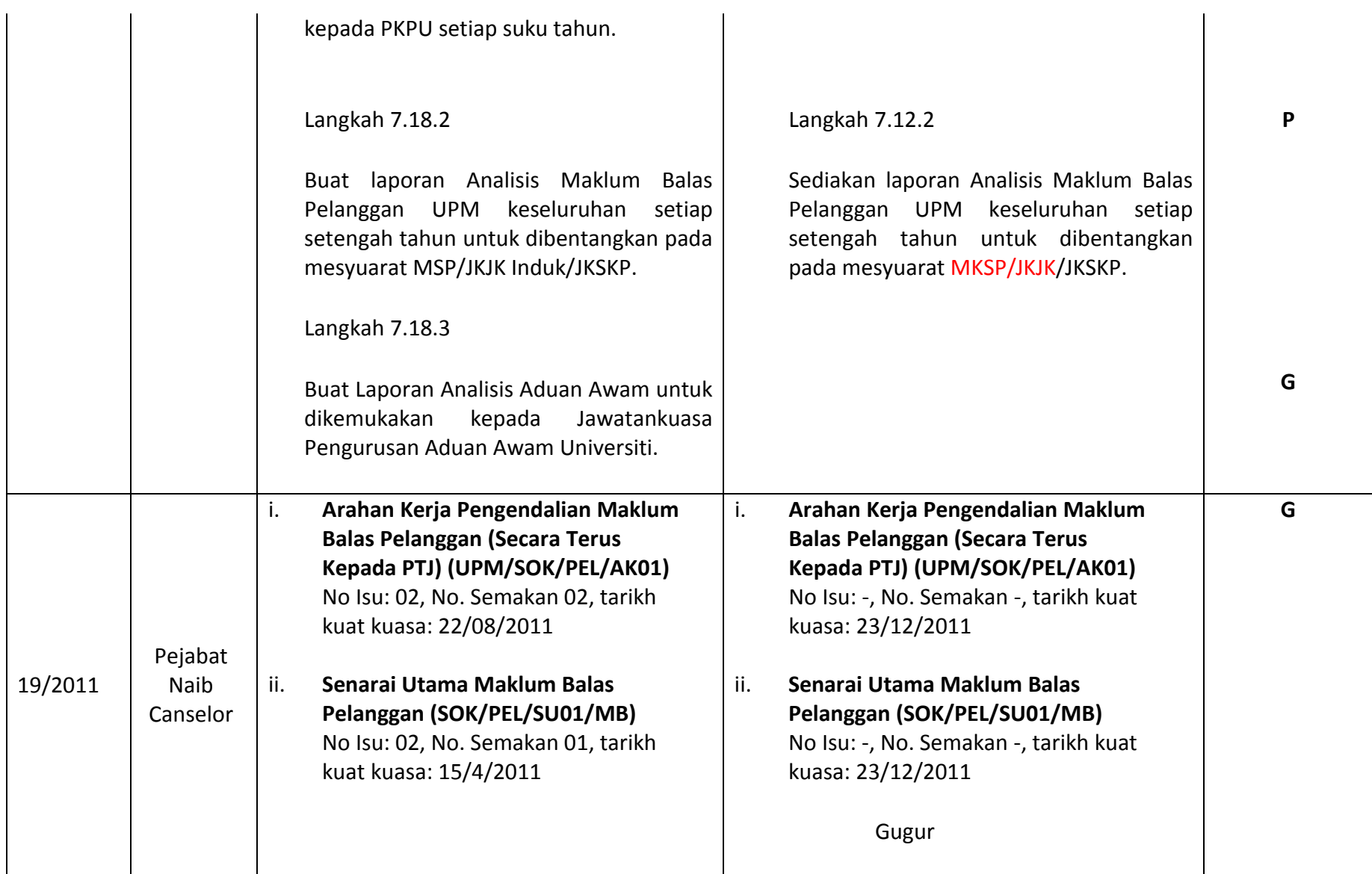

*Nota: Bagi status yang bertanda "P" tetapi tiada pernyataan pada kolum "baru" – langkah tersebut masih digunakan tetapi telah dimurnikan dan digabungkan dengan langkah yang lain.*